# **C2040-407Q&As**

IBM Notes and Domino 9.0 Social Edition System Administration B

### **Pass IBM C2040-407 Exam with 100% Guarantee**

Free Download Real Questions & Answers **PDF** and **VCE** file from:

**https://www.leads4pass.com/c2040-407.html**

100% Passing Guarantee 100% Money Back Assurance

Following Questions and Answers are all new published by IBM Official Exam Center

**C** Instant Download After Purchase

**83 100% Money Back Guarantee** 

365 Days Free Update

**Leads4Pass** 

800,000+ Satisfied Customers

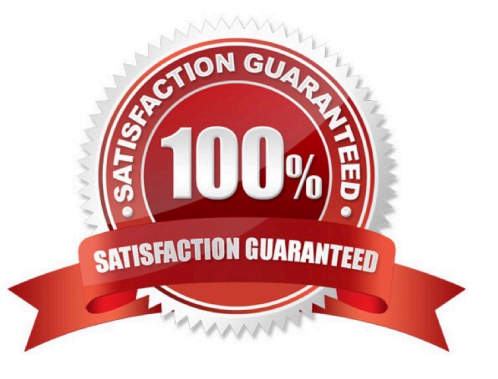

## **Leads4Pass**

#### **QUESTION 1**

What policy assignment can be used to assign policy settings to individual users and groups in a Policy document?

- A. Explicit policies
- B. Server document
- C. Dynamic policies
- D. Organizational policies

Correct Answer: C

#### **QUESTION 2**

David\\'s company wants to append a message disclaimer at the bottom of every outgoing e-mail for legal purposes. What must he do to achieve that?

A. Create an outgoing SMTP Rule applying the message disclaimer text.

B. Create a Mail Settings policy document, enter the disclaimer text, and apply to all users.

C. David must instruct all of his users to modify their e-mail signatures to include the disclaimer text.

D. Enter the disclaimer text into the Router/SMTP section of the server\\'s Configuration document. Then create a Mail Settings policy document enabling the disclaimer, and apply to all users.

Correct Answer: B

#### **QUESTION 3**

An administrator needs to add an additional explicit policy to a group of test users. What tool can the administrator use to verify whether or not the settings are being applied correctly?

A. The administrator can issue the command Show policy on the IBM Domino console.

B. The administrator can perform a detailed policy synopsis from the Domino Administrator client.

C. No tool is available but the administrator can wait to see if the settings are applied to the users.

D. The administrator can Issue the command tell adminp process all, as it will output any errors it might encounter.

Correct Answer: B

#### **QUESTION 4**

## **Leads4Pass**

Where is username and password information stored following successful session authentication?

- A. browser cache
- B. browser cookie
- C. browser volatile memory
- D. nowhere, as this would be a security risk
- Correct Answer: B

#### **QUESTION 5**

As an administrator, what can be used to easily manage groups in the IBM Domino Directory?

- A. a desktop policy
- B. the Monitoring task
- C. the Administration Process
- D. the Manage Group tool in the Domino Administrator client

Correct Answer: D

[C2040-407 PDF Dumps](https://www.leads4pass.com/c2040-407.html) [C2040-407 Exam Questions](https://www.leads4pass.com/c2040-407.html) [C2040-407 Braindumps](https://www.leads4pass.com/c2040-407.html)